# **BAB IV**

## **HASIL PENELITIAN**

#### **A. Deskripsi Data**

Tujuan penelitian ini adalah untuk mengetahui pengaruh penerapan metode *Brainstorming* terhadap hasil belajar siswa kelas IV mata pelajaran IPA di SDI Miftahul Huda Plosokandang Kedungwaru Tulungagung pada materi pokok "gaya" di tema 8 (Daerah Tempat Tinggalku). Penelitian ini termasuk penelitian semu (*quashi experiment*) dimana, terdapat du akelas yang diberi perlakuan yang berbeda. Kelas yang diberi perlakuan khusus disebut kelas eksperimen dan yang tidak diberi perlakuan khusus disebut kelas control. Pada penelitian ini, kelas eksperimen diberikan materi dengan menggunakan metode pembelajaran *Brainstorming* dan kelas kontrol diberikan materi dengan menggunakan metode pembelajaran konvensional yang biasa digunakan oleh guru saat proses pembelajaran.

Peneliti menetapkan tempat penelitian di SDI Miftahul Huda Plosokandang Kedungwaru Tulungagung. Populasi dalam penelitian ini adalah seluruh siswa di SDI Miftahul Huda Plosokandang Kedungwaru Tulungagung yang berjumlah 330 siswa. Kemudian peneliti menetapkan sampel penelitiannya dua kelas, yaitu siswa kelas IV A siswa sebagai kelas eksperimen, dan siswa kelas IV B sebagai kelas kontrol. Adapun rincian jumlah siswa kelas IVA dan kelas IVB pada tabel 4.1 sebagai berikut:

#### **Tabel 4.1**

# **Rincian Jumlah Siswa Kelas IVA dan Kelas IVB SDI Miftahul Huda Plosokandang Kedungwaru Tulungagung**

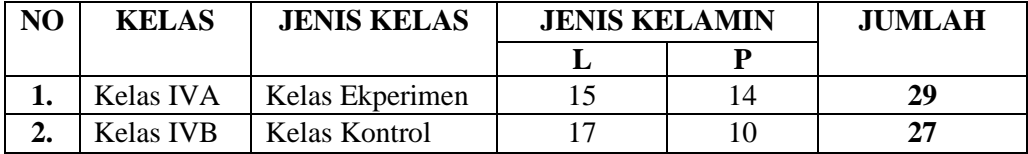

Pada kelas IV A (kelas eksperimen) terdapat 15 siswa laki-laki dan 14 siswa perempuan. Jumlah seluruh siswa kelas A sebanyak 29 siswa. Sedangkan pada kelas B (kelas kontrol) terdapat 17 siswa laki-laki dan 10 siswa perempuan. Jumlah seluruh siswa kelas B sebanyak 27 siswa.

Prosedur yang pertama dilakukan peneliti adalah pada tanggal 27 Februari 2021 peneliti berkunjung ke SDI Miftahul Huda Plosokandang Kedungwaru Tulungagung untuk memastikan bahwa boleh mengadakan penelitian di madrasah tersebut dengan meminta izin secara lisan kepada kepala SDI Miftahul Huda Plosokandang Kedungwaru Tulungagung. Selanjutnya melakukan koordinasi dengan guru kelas IV-A dan IV-B, yaitu Ibu Endah Wahyu Kartika Lestari, S.Pd dan Ibu Fiana Erni Fitria, S.Pd untuk meminta izin bahwa kelasnya akan dijadikan sampel penelitian, yakni kelas IV-A sebagai kelas eksperimen dan IV-B sebagai kelas kontrol. Pada tanggal 2 Maret 2021 peneliti memberikan surat izin kepada kepala sekolah. Setelah mengantarkan surat izin peneliti koordinasi lagi dengan guru kelas IV untuk segera melaksanakan penelitian. Penelitian dilaksanakan pada tanggal 6 Maret 2021 sampai tanggal 25 Maret 2021.

Penelitian dilaksanakan hari Sabtu, 06 Maret 2021, pada tanggal ini, peneliti melaksanakan penelitian di kelas V untuk uji coba tes hasil belajar IPA. Selanjutnya pada hari Selasa, 9 Maret 2021. Peneliti melaksanakan penelitian di kelas IV-A (kelas eksperimen). Peneliti mengadakan tatap muka/mengajar sebanyak 2 kali di kelas eksperimen. Tatap muka pertama peneliti mengajar tentang pengertian gaya dan gerak serta menjelaskan contoh gaya tarikan dan dorongan. Pada tatap muka kedua dilaksanakan pada hari Rabu, 10 Maret 2021 peneliti menjelaskan tentang pengaruh gaya terhadap benda. Selanjutnya pada penelitian ini dilakukan dihari yang sama di kelas IV-B tetapi di jam yang berbeda dengan ketentuan kelas ekperimen (kelas IV-A) diberi perlakuan sendangkan kelas kontrol (kelas IV-B) tidak diberi perlakuan. Selanjunya penelitian ke-III yaitu pada tanggal 11 Maret 2021 melakukan penelitian dengan memberikan soal post test pada kelas IV-A dan IV B di jam yang berbeda. Penelitian ini berjalan sesuai dengan Rencana Pelaksanaan Pembelajaran (RPP) yang telah dibuat oleh peneliti sebagaimana terlampir.

Data dalam penelitian ini diperoleh melalui dua metode prapenelitian, yaitu observasi dan wawancara yang bertujuan untuk mengetahui kondisi awal siswa ebelum dilaksanakannya penelitian, dan untuk mengetahui permasalahan yang ada dalam pembelajaran IPA. Kemudian, pada penelitian data diperoleh melalui 2 metode, yaitu dokumentasi dan tes. Metode dokumentasi bertujuan untuk memperoleh data profil madrasah, nama-nama siswa yang menjadi sampel penelitian, nilai UAS semester 1 siswa, dan foto-foto penelitian. Sementara metode tes digunakan untuk mengetahui pengaruh metode *Brainstorming* terhadap hasil belajar siswa pada mata pelajaran IPA. Tes ini diberikan kepada siswa, baik siswa kelas eksperimen maupun kelas kontrol setelah mendapat perlakuan (*posttest*) yang berbeda dalam penyampaian materi. Data tes ini diperoleh dari tes tertulis berupa tes pilihan ganda sebanyak 15 soal.

## **B. Pengujian Hipotesis**

#### **1. Uji Instrumen Penelitian**

**a. Uji Validitas**

Sebelum tes diberikan kepada peserta didik yang menjadi sampel penelitian, terlebih dahulu dilakukan uji validitas instrumen untuk mengetahui instrumen tersebut valid atau tidak. Instrument tes yang direncanakan digunakan untuk *posttest* sebanyak 17 item soal. Uji validitas ada dua acara, yaitu uji validitas empiris dan uji validitas ahli. Pada penelitian ini validasi ahli dilakukan oleh guru kelas IV di SDI Miftahul Huda Plosokandang Kedungwaru Tulungagung yakni Ibu Endah Wahyu Kartika Lestari, S.Pd. Berdasarkan uji validitas yang dilakukan validator ahli, dapat disimpulkan bahwa 17 butir intrumen tes layak digunakan.

Setelah validator ahli menyatakan instruimen layak untuk digunakan, maka instrumen tersebut diuji melalui uji validitas empiris. Pada uji validitas empiris ini, instrumen tes diberikan kepada siswa yang telah mendapat materi yang tidak terpilih menjadi sampel penelitian. Dalam hal ini instrument diuji cobakan kepada peserta didik kelas V di SDI Miftahul Huda Plosokandang Kedungwaru Tulungagung yang berjumlah 32 peserta didik yang telah menerima materi "gaya". Setelah instrumen tes diuji coba, hasil uji coba tersebut di uji validitasnya untuk mengetahui soal tersebut valid atau tidak. Untuk mencari validitas intsrumen tes, peneliti menggunakan bantuan aplikasi *SPSS 16.0*.

Apablila  $r_{\text{hitung}} \ge r_{\text{table}}$ , maka data dinyatakan valid. Nilai  $r_{\text{table}}$  dapat dilihat pada tabel nilai r *product moment*.

Adapun data hasil uji coba soal tes kepada 32 responden pada tabel 4.2 sebagai berikut:

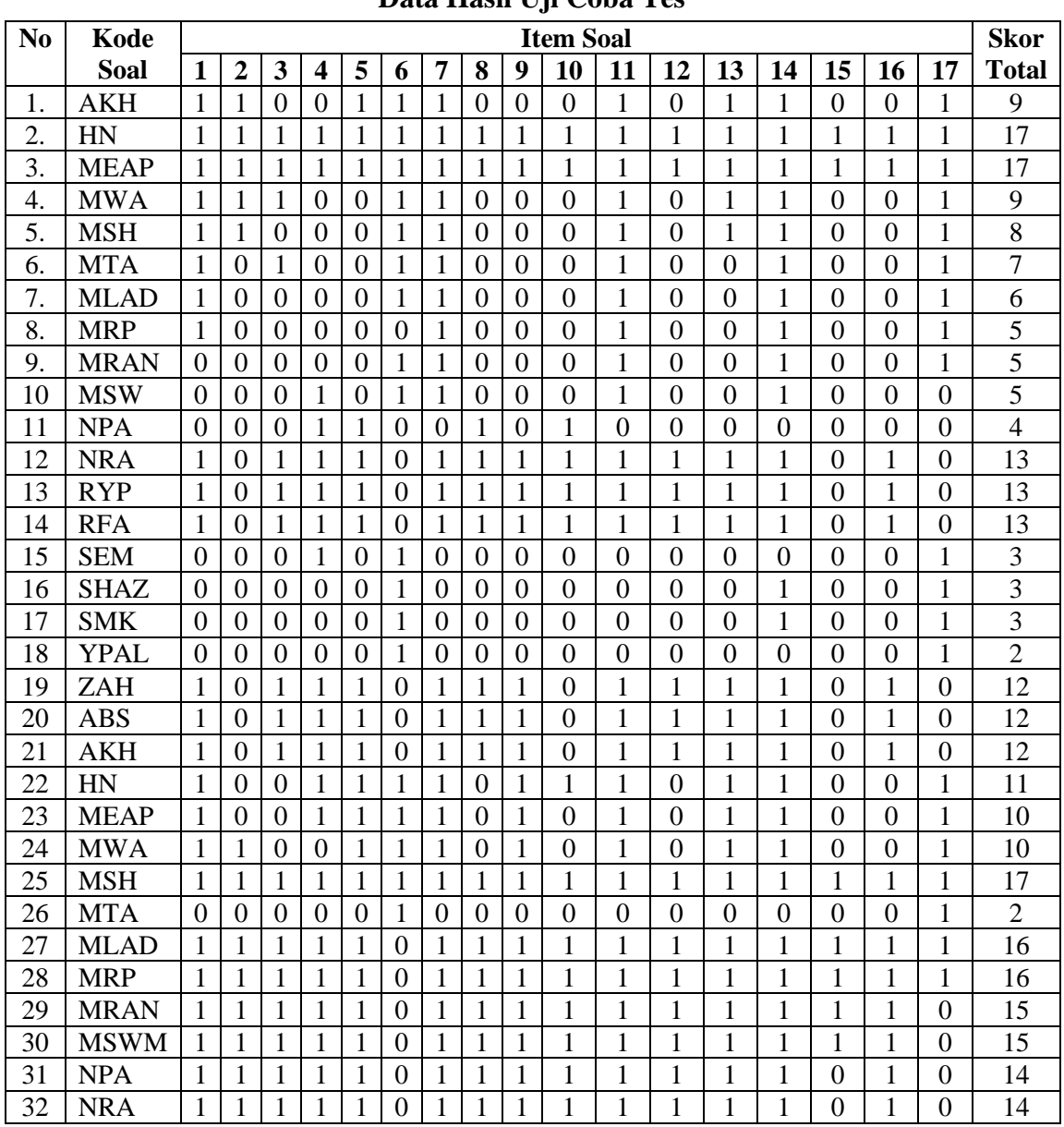

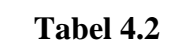

**Data Hasil Uji Coba Tes**

Data hasil uji coba soal tes pada Tabel 4.1 di atas selanjutnya diolah untuk menentukan nilai rhitung dengan menggunakan bantuan *software SPSS* 16.0. Adapun hasil uji validitas dengan menggunakan bantuan software *SPSS 16.0* ditampilkan pada Tabel 4.3 sebagai berikut:

# **Tabel 4.3**

**Output Uji Validitas Soal Tes**

|    |                                      |                       |                                     |                    |                            |                         |                        |                           | <b>Correlations</b>                 |                           |                      |                                                                                    |                      |                  |                                                            |                        |                       |                      |                       |
|----|--------------------------------------|-----------------------|-------------------------------------|--------------------|----------------------------|-------------------------|------------------------|---------------------------|-------------------------------------|---------------------------|----------------------|------------------------------------------------------------------------------------|----------------------|------------------|------------------------------------------------------------|------------------------|-----------------------|----------------------|-----------------------|
|    |                                      | y1                    | y2                                  | y3                 |                            |                         | $y4$ $y5$ $y6$ $y7$    |                           | y8                                  | y9                        | y1<br>$\overline{0}$ | y1<br>1                                                                            | y1<br>$\overline{2}$ | y1<br>3          | y1<br>$\overline{4}$                                       | y1<br>5                | y1<br>6               | y1<br>$\overline{7}$ | Total<br>$\mathbf{y}$ |
| y1 | Pearson<br>Correlatio<br>n           | 1                     | .47<br>$8^{**}$                     | .61<br>$5^{**}$    | .29<br>8                   | .59<br>$6^{**}$         | .36<br>$4^*$           | .83<br>$2^{**}$           | .43<br>$3^*$                        | .65<br>$5^{**}$           | .36<br>$4^*$         | .83<br>$2^{**}$                                                                    | .54<br>$2^{**}$      | .79<br>$8^{**}$  | .65<br>$5^{**}$                                            | 6                      | $.30$ .54<br>$2^{**}$ | .14<br>9             | $.779***$             |
|    | Sig. $(2-$<br>tailed)                |                       | .00<br>6                            | .00<br>$\theta$    | 7                          | $\theta$                | $.09$ $.00$ $.04$<br>1 | $\overline{0}$            | .00.01<br>3                         | $\theta$                  | 1                    | $.00$ , 04 $.00$<br>$\boldsymbol{0}$                                               | 1                    | $\boldsymbol{0}$ | $.00$ , $.00$ , $.00$ , $.08$ , $.00$ , $.41$<br>$\theta$  | 9                      |                       | 5                    | .000                  |
|    | $\mathbf N$                          | 32                    | 32                                  | 32                 | 32                         | 32                      | 32                     | 32                        | 32                                  | 32                        | 32                   | 32                                                                                 | 32                   | 32               | 32                                                         | 32                     | 32                    | 32                   | 32                    |
| y2 | Pearson<br>Correlatio<br>n           | 47<br>$8^{**}$        |                                     | .39<br>$4^*$       | .11<br>5                   | .37<br>$8^*$            | .04<br>$\Omega$        | .39<br>$7^*$              | .31<br>8                            | .34<br>5 <sup>1</sup>     | .42<br>$5^*$         | .39<br>$7^*$                                                                       | .37<br>$1^*$         | .59<br>$9^{**}$  | .31<br>3                                                   | .64<br>$0^{**}$        | .37<br>$1^*$          | .11<br>5             | $.625**$              |
|    | $Sig. (2-$<br>tailed)                | .00<br>6              |                                     | .02<br>5           | .53<br>1                   | 3                       | .03.82<br>8            | $\overline{4}$            | $.02$ $.07$ $.05$ $.01$<br>6        | 3                         | 5                    | $\overline{4}$                                                                     | 7                    | $\Omega$         | $.02$ , $.03$ , $.00$ , $.08$ , $.00$ , $.03$ , $.53$<br>1 | $\Omega$               | 7                     | 1                    | .000                  |
|    | $\mathbf N$                          | 32                    | 32                                  | 32                 | 32                         | 32                      | 32                     | 32                        | 32                                  | 32                        | 32                   | 32                                                                                 | 32                   | 32               | 32                                                         | 32                     | 32                    | 32                   | 32                    |
| v3 | Pearson<br>Correlatio<br>$\mathbf n$ | .61<br>$5^{**}$       | .39<br>$4^*$                        | 1                  | .56<br>$6^{**}$            | .56<br>$6^{**}$         | 57<br>$6^{**}$         | .51<br>$1^{**}$           | .81<br>$4^{**}$                     | $6^{**}$                  | .68.57<br>$6^{**}$   | .51<br>$1^{**}$                                                                    | $2^{**}$             | .8863<br>$9***$  | .40<br>$2^*$                                               | .49<br>$7^{**}$        | .88<br>$2^{**}$       | .46<br>$9^{**}$      | $.811***$             |
|    | Sig. $(2-$<br>tailed)                | .00<br>$\overline{0}$ | .02<br>5                            |                    | .00.<br>1                  | 1                       | .00.00<br>1            | 3                         | $.00$ , 00. 00.<br>$\boldsymbol{0}$ | $\Omega$                  | 1                    | .00.00<br>3                                                                        | $\Omega$             | $\theta$         | $.00$ $.00$ $.02$<br>$\overline{2}$                        | .00<br>4               | .00<br>$\Omega$       | .00<br>7             | .000                  |
|    | $\mathbf N$                          | 32                    | 32                                  | 32                 | 32                         | 32                      | 32                     | 32                        | 32                                  | 32                        | 32                   | 32                                                                                 | 32                   | 32               | 32                                                         | 32                     | 32                    | 32                   | 32                    |
| y4 | Pearson<br>Correlatio<br>n           | 29<br>8               | 5 <sup>1</sup>                      | .11.56<br>$6^{**}$ | 1                          | .73<br>$3^{**}$         | .55<br>$3^{**}$        | 9                         | .28.77<br>$5^{**}$                  | .74<br>$8^{**}$           | .68<br>$3^{**}$      | .28<br>9                                                                           | .72<br>$8^{**}$      | $7^{**}$         | $.52$ $.09$ $.41$<br>8                                     | $0^*$                  | .72<br>$8^{**}$       | $0^{**}$             | $.60-.667**$          |
|    | Sig. $(2-$<br>tailed)                | 7                     | $.09$ .53.00<br>1                   | 1                  |                            | $\Omega$                | .00.00<br>1            | .10<br>8                  | $\Omega$                            | $\Omega$                  | $\Omega$             | $.00$ , $.00$ , $.00$ , $.00$ , $.00$ , $.00$ , $.00$ , $.59$ , $.02$ , $.00$<br>8 | $\Omega$             | $\overline{2}$   | 5                                                          | 0                      | $\Omega$              | .00<br>$\theta$      | .000                  |
|    | $\mathbf N$                          | 32                    | 32                                  | 32                 | 32                         | 32                      | 32                     | 32                        | 32                                  | 32                        | 32                   | 32                                                                                 | 32                   | 32               | 32                                                         | 32                     | 32                    | 32                   | 32                    |
| y5 | Pearson<br>Correlatio<br>n           | .59<br>$6^{**}$       | .37<br>$8^*$                        | .56<br>$6^{**}$    | .73<br>$3^{**}$            | $1\vert$                | .55<br>$3^{**}$        | .45<br>$5^{**}$           | .77<br>$5^{**}$                     | .87<br>$8^{**}$           | .68<br>$3^{**}$      | .45<br>$5^{**}$                                                                    | .72<br>$8^{**}$      | .79<br>$8^{**}$  | .29<br>3                                                   | .41<br>$0^*$           | .72<br>$8^{**}$       | $7^{**}$             | $.46$ .812**          |
|    | Sig. (2-<br>tailed)                  | $\boldsymbol{0}$      | $.00$ , 00. $00$<br>$\overline{3}$  | 1                  | $\theta$                   |                         | 1                      | 9                         | $\boldsymbol{0}$                    | $\overline{0}$            | $\boldsymbol{0}$     | 9                                                                                  | $\boldsymbol{0}$     | $\overline{0}$   | $\overline{4}$                                             | $\mathbf{0}$           | $\boldsymbol{0}$      | 7                    | .000                  |
|    | ${\bf N}$                            | 32                    | 32                                  | 32                 |                            | 32 32                   | 32                     | 32                        | 32                                  | 32                        | 32                   | 32                                                                                 | 32                   | 32               |                                                            | 32 32                  | 32                    | 32                   | 32                    |
| y6 | Pearson<br>Correlatio<br>$\mathbf n$ | $4^*$                 | $.36$ $.04$ $.57$<br>$\overline{0}$ | $6^{**}$           | $3^{**}$                   | .55 .55<br>$3^{**}$     |                        | 1.26.75<br>$\overline{2}$ | $6^{**}$                            | .52<br>$4^{**}$           | .49<br>$2^{**}$      | .26<br>$\overline{2}$                                                              | $6^{**}$             | .68.37<br>$3^*$  | 3                                                          | $.14$ $.14$ $.68$<br>3 | $6^{**}$              | .74<br>$8^{**}$      | $.451**$              |
|    | $Sig. (2-$<br>tailed)                | .04<br>1              | .82 <sub>1</sub><br>8               | 1                  | $.00$ , $.00$ , $.00$<br>1 | 1                       |                        | .14<br>7                  | $\boldsymbol{0}$                    | $\overline{2}$            | 4                    | $.00$ , $.00$ , $.00$ , $.14$ , $.00$ , $.03$<br>$\tau$                            | $\theta$             | 5                | 5                                                          | $.43$ $.43$<br>5       | $\theta$              | .00.00<br>$\theta$   | .010                  |
|    | ${\bf N}$                            | 32                    | 32                                  | 32                 | 32                         | 32                      | 32                     | 32                        | 32                                  | 32                        | 32                   | 32                                                                                 | 32                   | 32               | 32                                                         | 32                     | 32                    | 32                   | 32                    |
| у7 | Pearson<br>Correlatio<br>$\mathbf n$ | $2^{**}$              | $.83$ $.39$ $.51$<br>$7^*$          | $1^{**}$           | 9                          | $.28$ $.45$<br>$5^{**}$ | .26<br>$\overline{2}$  | $\mathbf{1}$              | $\boldsymbol{0}$                    | $.32$ .54 .26<br>$5^{**}$ | $\overline{2}$       | 1.0<br>$00^\circ$                                                                  | $1^{\ast\ast}$       | $4^{**}$         | $.45$ .66.78.25.45<br>$7^{**}$                             | $\overline{4}$         | $\overline{1}^{**}$   | .20<br>7             | $.701**$              |

# Lanjutan

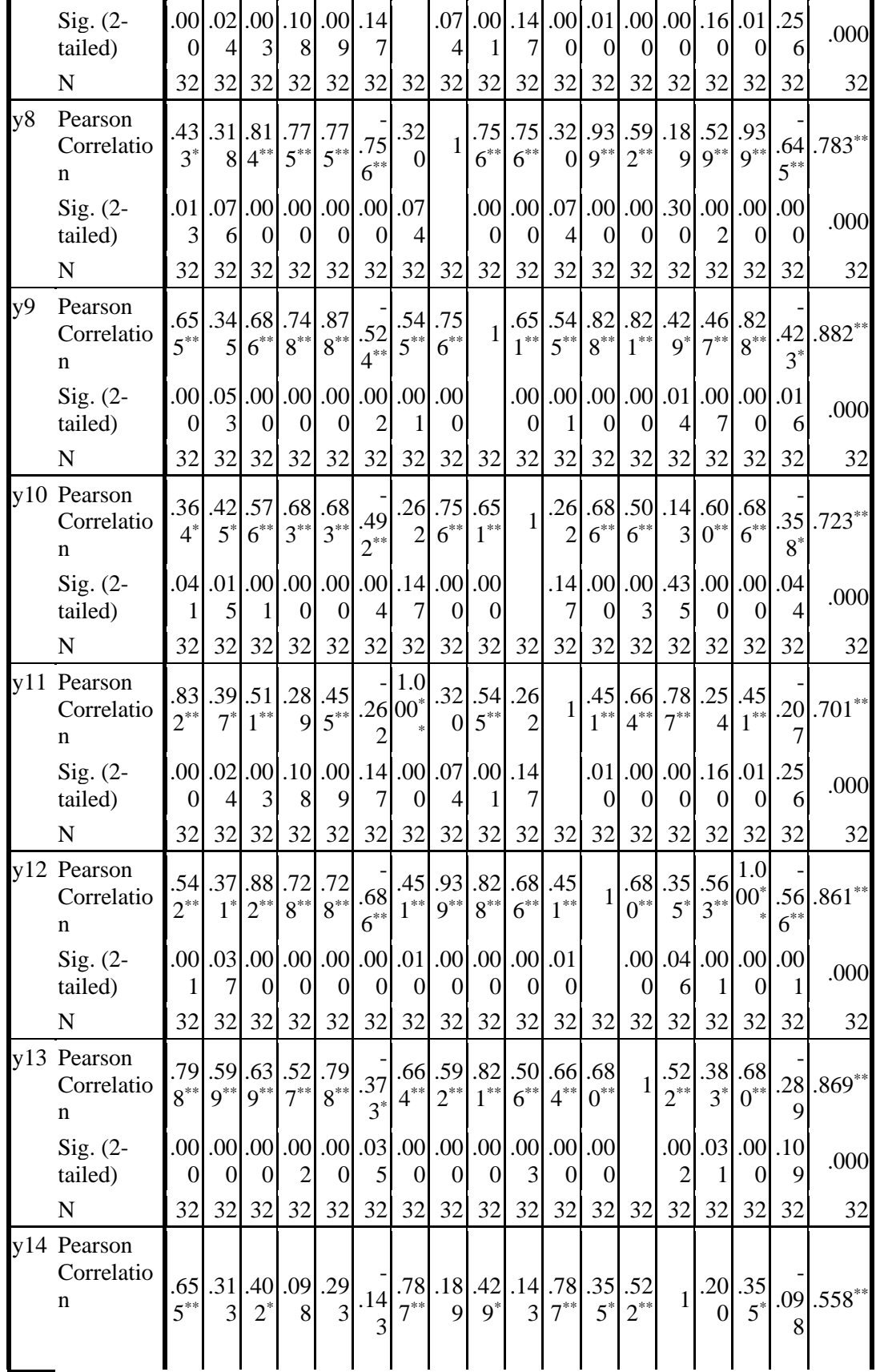

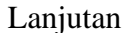

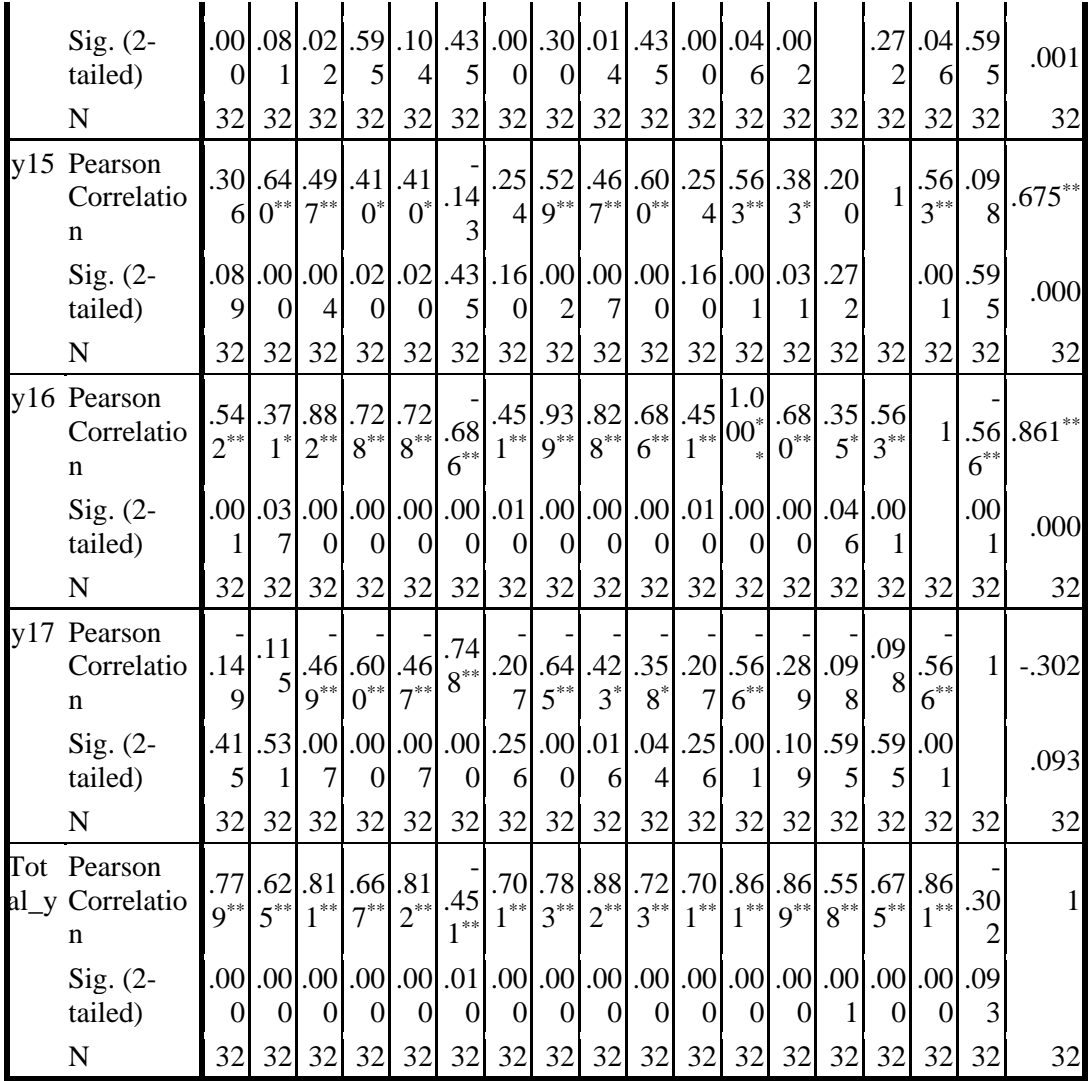

\*\*. Correlation is

significant at the 0.01 level

(2-tailed).

\*. Correlation is significant

at the 0.05 level (2-tailed).

Jumlah responden untuk uji coba sebanyak 32 siswa, sehingga N=32. Nilai rtabel untuk N=32 dan taraf signifikasi 5% adalah 0,349. Dari tabel *output* uji validitas soal tes menggunakan *SPSS 16.0* dapat dilihat nilai *pearson correlation* atau rhitung pada soal 1 sampai soal 17, nilai rhitung yaitu:

## **Tabel 4.4**

**Perbandingan rhitung dan rtabel**

| No. Item | <b>Thitung</b> | <sup>[tabe]</sup> | n.<br>$\mathrm{S12}$ . | Keterangan |
|----------|----------------|-------------------|------------------------|------------|
| . .      | 770            | 0,349             | $0.000\,$              | Valid      |
| <u>.</u> | 0,625          | 0,349             | 0,000                  | Valid      |

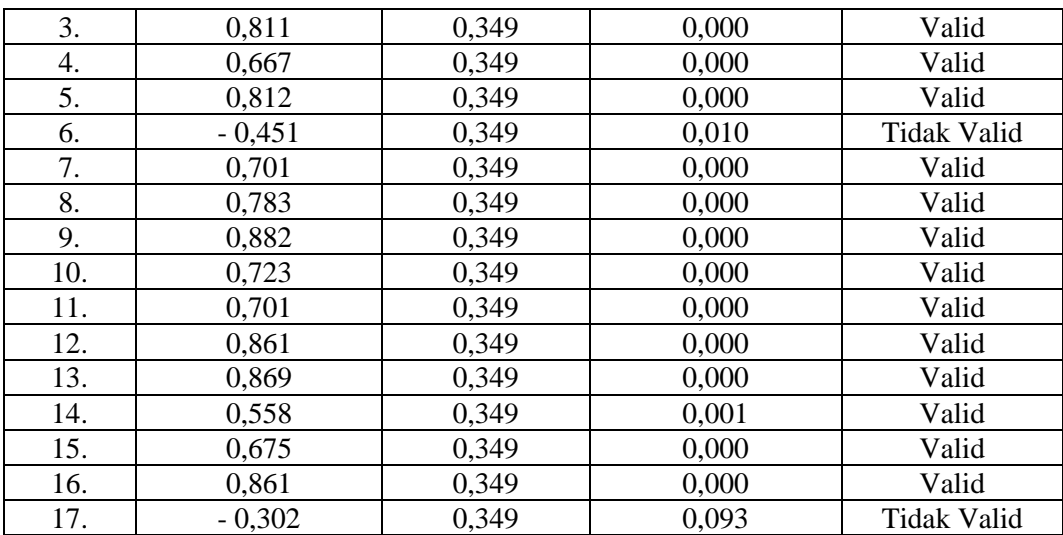

Berdasarkan tabel 4.3 dapat dilihat bahwa didapatkan soal nomor 6 dan nomor 17 menghasilkan < dengan nilai N=32 dan taraf signifikan 5% yaitu 0,349 sehingga nomor 6 dan nomor 17 dapat dikatakan tidak valid. Sedangkan soal nomor 1,2,3,4,5,7,8,9,10,11,12, 13,14,15,16 menghasilkan nilai > dengan nilai N=32 dan taraf signifikan 5% yaitu 0,349 sehingga 15 item soal ini dinyatakan valid. Adapun langkah-langkah uji validitas soal tes menggunakan *SPSS 16.0* sebagaimana terlampir.

#### **b. Uji Reliabilitas**

Uji reliabilitas digunakan untuk menguji apakah instrumen tes yang digunakan untuk mengambil data dapat dipercaya atau diandalkan secara konsisten memberi hasil ukur yang sama. Data untuk uji reliabilitas diambil dari data uji validitas sebelumnya. Hasil uji reliabelitas kemudian dibandingkan dengan nilai r<sub>tabel</sub> dalam penelitian ini N = 32 dengan taraf signifikasi 5% sehingga diperoleh nilai  $r_{table} = 0,349$ . Apabila  $r_{hitung} < r_{table}$ , maka item soal tidak reliabel, dan apabila rhitung > rtabel maka item soal reliabel. Adapun hasil perhitungan uji reliabilitas soal tes menggunakan rumus *Cronbach alpha* dengan *SPSS 16.0* sebagai berikut:

# **Tabel 4.5**

## **Uji Reliabilitas Soal Tes**

*Reliability Statistics*

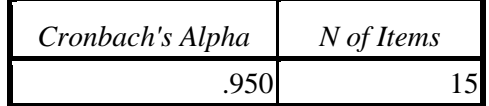

Lanjutan

Dari tabel *output* uji reliabilitas soal tes, dapat dilihat bahwa nilai *Cronbach's Alpha* atau rhitung > rtabel, yaitu 0,950 > 0,349 sehingga 15 soal dinyatakan reliabel sebagai alat pengumpulan data dalam penelitian. Adapun langkah-langkah uji reliabilitas soal tes menggunakan *SPSS* 16.0 sebagaimana terlampir.

### **2. Uji Prasyarat**

Sebeluim uji hipotesis dilakukan, maka terlebih dahulu dilakukan uji prasyarat hipotesis. Adapun uji prasyarat tersebut adalah sebagai berikut:

## **a. Uji Normalitas**

Uji normalitas dilakukan untuk menguji sebuah data apakah berdistribusi normal atau tidak. Suatu distribusi dikatakan normal jika taraf signifikansinya kurang dari 0,05. Sedangkan, jika taraf signifikansinya kurang dari 0,05, maka distribusinya dikatakan tidak normal. Untuk menguji normalitas menggunakan uji *kolmogrofsmirnov* pada *SPSS* 16.0.

Pada penelitian ini, data yang terkumpul berupa *posttest* hasil belajar siswa mata pelajaran IPA. Adapun data *posttest* yang digunakan dalam uji normalitas adalah sebagai berikut:

#### **Tabel 4.6**

| NO. | <b>Kelas IV-A (Kelas</b> |              | <b>Kelas IV-B (Kelas Kontrol)</b> |              |  |  |  |
|-----|--------------------------|--------------|-----------------------------------|--------------|--|--|--|
|     | <b>Eksperimen</b> )      |              |                                   |              |  |  |  |
|     | Kode Peserta             | <b>Nilai</b> | <b>Kode Peserta</b>               | <b>Nilai</b> |  |  |  |
|     | <b>Didik</b>             |              | <b>Didik</b>                      |              |  |  |  |
| 1.  | AAAP                     | 87           | AFZA                              | 80           |  |  |  |
| 2.  | AR                       | 87           | <b>ARA</b>                        | 60           |  |  |  |
| 3.  | AAA                      | 60           | <b>AS</b>                         | 73           |  |  |  |
| 4.  | AMZ                      | 67           | <b>AZM</b>                        | 67           |  |  |  |
| 5.  | APA                      | 80           | <b>DAN</b>                        | 60           |  |  |  |
| 6.  | <b>DBM</b>               | 73           | DH                                | 67           |  |  |  |
| 7.  | ESF                      | 73           | <b>DHA</b>                        | 67           |  |  |  |
| 8.  | FAA                      | 80           | <b>ENY</b>                        | 80           |  |  |  |
| 9.  | <b>FMA</b>               | 60           | <b>FRA</b>                        | 67           |  |  |  |
| 10. | <b>HANR</b>              | 67           | <b>IMA</b>                        | 60           |  |  |  |
| 11. | <b>HTEQ</b>              | 93           | IEF                               | 80           |  |  |  |
| 12. | <b>IRN</b>               | 67           | <b>JHA</b>                        | 60           |  |  |  |
| 13. | LAZ                      | 80           | <b>KFD</b>                        | 73           |  |  |  |
| 14. | MSZ                      | 100          | KY                                | 67           |  |  |  |
| 15. | <b>MRU</b>               | 80           | <b>LNA</b>                        | 73           |  |  |  |

**Daftar Nilai** *Posttest* **Kelas Eksperimen dan Kontrol**

Lanjutan

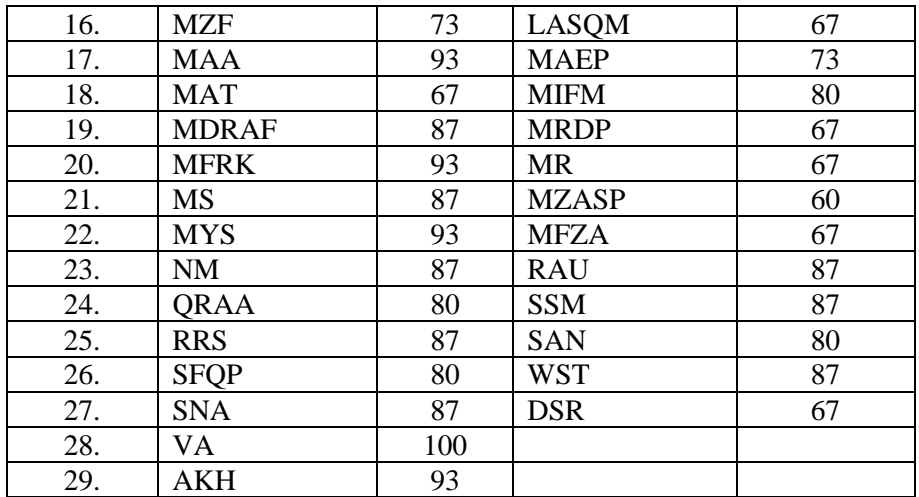

Adapun hasil perhitungan uji normalitas data tes menggunakan SPSS 16.0 adalah pada tebel 4.7 sebagai berikut:

## **Tabel 4.7**

## *Output Uji Normalitas Tes*

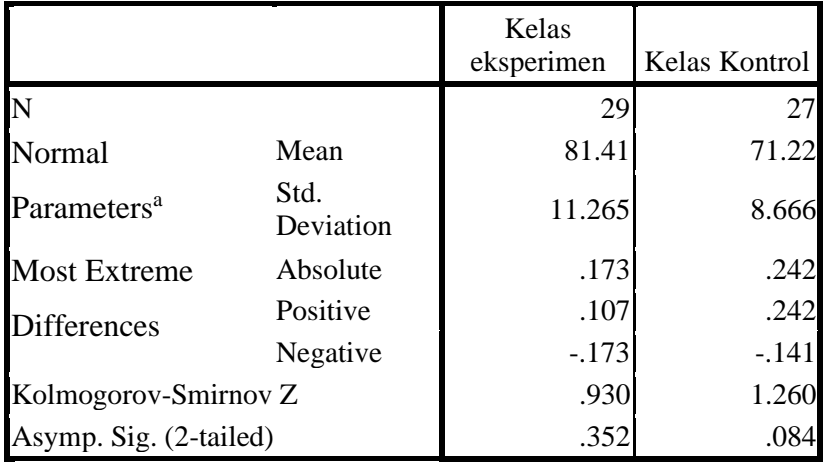

#### *One-Sample Kolmogorov-Smirnov Test*

*a. Test distribution is Normal.*

Berdasarkan tabel 4.6, dapat dilihat bahwa nilai rata-rata (mean) kelas eksperimen lebih tinggi daripada rata-rata kelas kontrol. Rata-rata kelas eksperimen sebesar 81,41, sedangkan pada kelas kontrol sebesar 71,22. Kemudian standar deviasi kelas eksperimen juga lebih tinggi daripada kelas kontrol, yaitu standar deviasi kelas eksperimen sebesar 11,26 sedangkan standar deviasi kelas kontrol sebesar 8,66.

Jadi, dapat disimpulkan bahwa rata-rata berdistribusi normal, karena *Asymp Sig* (2-tailed) = 0,352 pada kelas eksperimen dan *Asymp Sig (2-tailed)* pada kelas kontrol = 0,084. Dari perhitungan tersebut menunjukkan bahwa data berdistribusi normal pada taraf signifikansi 0,005. Adapun langkah-langkah uji normalitas data menggunakan *SPSS 16.0* sebagaimana terlampir.

#### **b. Uji Homogenitas**

Uji homogenitas merupakan pengujian yang dilakukan untuk mengetahui apakah data dari sampel penelitian pada kelas eksperimen dan kelas kontrol mempunyai varian yang sama atau tidak. Uji ini dilakukan sebagai prasyarat sebelum melakukan uji t. suatu distribusi dikatakan homogen jika taraf signifikansinya > 0,05, sedangkan jika taraf signifikansinya < 0,05 maka, distribusinya dikatakan tidak homogen. Uji t dilanjutkan apabila homogenitas terpenuhi atau bisa dikatakan bahwa data tersebut homogen. Untuk menguji normalitas menggunakan SPSS 16.0.

Pada penelitian ini, data yang digunakan adalah data *posttest* yang sama dengan uji normalitas sebelumnya. Adapun hasil perhitungan uji homogenitas data *posttest* menggunakan *SPSS* 16.0 adalah sebagai berikut:

#### **Tabel 4.8**

# *Output* **Uji Homogenitas** *Post Test Test of Homogeneity of Variances*

Hasil Belajar Siswa (post test) mapel IPA

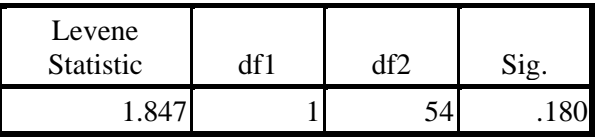

Berdasarkan tabel *output* uji homogenitas *posttest* dapat dilihat nilai *Sig.* adalah 0,180. Nilai *Sig.* 0,180 > 0,005, maka data *posttest* dinyatakan homogen. Adapun langkah-langkah uji homogenitas data *posttest* menggunakan *SPSS 16.0* sebagaimana terlampir.

Dari hasil uji normalitas, distribusi data *posttest* dinyatakan berdistribusi normal. Dan dari hasil uji homogenitas, data *posttest*  dinyatakan homogen. Dengan demikian, data yang terkumpul dalam penelitian ini sudah memenuhi syarat pengujian hipotesis, sehingga uji t dapat dilanjutkan.

#### **3. Uji Hipotesis**

Uji hipotesis yang digunakan dalam penelitian ini adalah uji statistik parametrik, yaitu *Independent Sampel T-Test*. Uji ini digunakan untuk mengambil keputusan, apakah hipotesis penelitian diterima atau ditolak. Dengan hipotesis sebagai berikut:

- Ha : Terdapat pengaruh yang positif dan signifikan antara penerapan metode *Brainstorming* terhadap hasil belajar siswa kelas IV pada mata pelajaran IPA di SDI Miftahul Huda Plosokandang Kedungwaru Tulungagung.
- Ho : Tidak terdapat pengaruh yang positif dan signifikan antara penerapan metode *Brainstorming* terhadap hasil belajar siswa kelas IV pada mata pelajaran IPA di SDI Miftahul Huda Plosokandang Kedungwaru Tulungagung.

Pengambilan keputusan dengan nilai *Sig.* sebagai berikut:

- a. Apabila nilai *Sig.* ≥ 0,05 maka Ho diterima
- b. Apabila nilai *Sig.* ≤ 0,05 maka Ho ditolak
- **4. Pengaruh Penerapan Metode** *Brainstorming* **Terhadap Hasil Belajar Siswa Kelas IV Mata Pelajaran IPA di SDI Miftahul Huda Plosokandang Kedungwaru Tulungagung.**

Hasil analisis uji *t-test* terhadap hasil belajar siswa kelas IV mata pelajaran IPA di SDI Miftahul Huda Plosokandang dapat dilihat pada tabel 4.9 berikut ini:

**Tabel 4.9** *Output* **Uji** *T-Test* **Hasil Belajar Siswa**

|                |                                    |      | Levene's Test<br>for Equality<br>of Variances | t-test for Equality of Means |            |                |                              |               |                                                 |        |  |  |
|----------------|------------------------------------|------|-----------------------------------------------|------------------------------|------------|----------------|------------------------------|---------------|-------------------------------------------------|--------|--|--|
|                |                                    |      |                                               |                              |            | Sig.<br>$(2 -$ | Mean<br>tailed Differe Diffe | Std.<br>Error | 95% Confidence<br>Interval of the<br>Difference |        |  |  |
|                |                                    |      | Sig.                                          | t                            | df         |                | nce                          | rence         | Lower                                           | Upper  |  |  |
| Hasil<br>Siswa | Equal variances<br>Belajar assumed | 1.84 | .180                                          | 3.77                         | 54         |                | .000 10.192 2.700            |               | 4.778                                           | 15.605 |  |  |
|                | Equal variances<br>not assumed     |      |                                               | 3.81                         | 52.<br>198 |                | .000 10.192 2.675            |               | 4.824                                           | 15.559 |  |  |

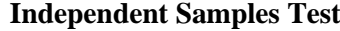

Berdasarkan tabel 4.9 *output* uji *t-test* hasil belajar siswa kelas IV mata pelajaran IPA materi "gaya" di SDI Miftahul Huda Plosokandang Kedungwaru Tulungagung, diketahui nilai *Sig.* (2-*tailed*) *adalah* 0,000. Berdasarkan kriteria pengambilan keputusan, 0,000 < 0,05, maka *Ho* ditolak dan *Ha* diterima. Sehingga terdapat pengaruh yang signifikan dalam penerapan metode *Brainstorming* terhadap hasil belajar siswa kelas IV mata pelajaran IPA di SDI Miftahul Huda Plosokandang Kedungwaru Tulungagung. Adapun langkah-langkah uji *t-test* hasil belajar siswa menggunakan *SPSS* 16.0 sebagaimana terlampir.

**5. Besar Pengaruh Penerapan Metode** *Brainstorming* **Terhadap Hasil Belajar Siswa Kelas IV Mata Pelajaran IPA di SDI Miftahul Huda Plosokandang Kedungwaru Tulungagung.**

Setelah diketahui terdapat pengaruh yang signifikan pada penerapan metode *Brainstorming* terhadap hasil belajar siswa kelas IV mata pelajaran IPA di SDI Miftahul Huda Plosokandang Kedungwaru Tulungagung, maka selanjutnya akan dilihat berapa besar pengaruh penerapan metode *Brainstorming* terhadap hasil belajar siswa kelas IV mata pelajaran IPA di SDI Miftahul Huda Plosokandang Kedungwaru Tulungagung dengan menggunakan perhitungan *Effect Size.*

Data yang digunakan dalam perhitungan *Effect Size* dari data tabel statistik deskriptif hasil belajar siswa kelas IV mata pelajaran IPA di SDI Miftahul Huda Plosokandang Kedungwaru Tulungagung, sebagai berikut:

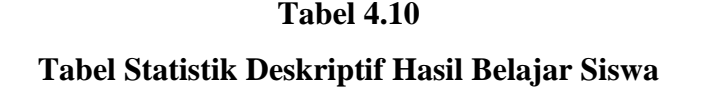

*Group Statistics*

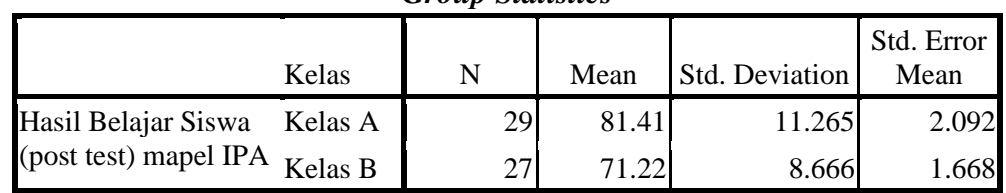

Berdasarkan tabel 4.9, tabel statistik deskriptif hasil belajar siswa diketahui, *mean* atau nilai rata-rata kelas A (kelas eksperimen) sebesar 81,41, dan kelas B (kelas kontrol) sebesar 71,22. Standar deviasi kelas A (kelas eksperimen) adalah 11,265, dan standar deviasi kelas kelas B (kelas kontrol) adalah 8,666.

Adapun perhitungan *effect size* menggunakan rumus *cohen's* sebagai berikut:

a. Menghitung *Speeled*

$$
S_{peeled} = \sqrt{\frac{(n_t - 1)S_t^2 + (n_c - 1)S_C^2}{n_t + n_c}}
$$

$$
S_{peeled} = \sqrt{\frac{(29 - 1)11,265 + (27 - 1)8.666}{29 + 27}}
$$

$$
S_{peeled} = \sqrt{\frac{315,42 + 225,316}{56}} = 3,107
$$

b. Menghitung *Cohen's*

$$
d = \frac{\bar{x}_t - \bar{x}_c}{s_{peeled}}
$$

$$
d = \frac{81.41 - 71.22}{3.107} = 3.279
$$

Pada perhitungan *Effect Size* diatas*,* diketahui besar pengaruh penerapan metode *Braoinstorming* terhadap hasil belajar siswa kelas IV mata pelajaran IPA materi "gaya" di SDI Miftahul Huda Plosokandang Kedungwaru Tulungagung sebesar 3,279.

Mengacu pada tabel interpretasi *Cohen's*, maka pengaruh penerapan metode *Braoinstorming* terhadap hasil belajar siswa kelas IV mata pelajaran IPA materi "gaya" di SDI Miftahul Huda Plosokandang Kedungwaru Tulungagung yang memiliki *Effect Size* sebesar 3,279 termasuk dalam kategori **Tinggi.**

#### **C. Rekapitulasi Hasil Penelitian**

Setelah hasil analisis data selesai, selanjutnya adalah mendeskripsikan hasil penelitian tersebut dalam bentuk tabel yang menunjukkan adanya pengaruh penerapan metode *Brainstorming* terhadap hasil belajar siswa kelas IV mata pelajaran IPA materi "gaya" di SDI Miftahul Huda Plosokandang Kedungwaru Tulungagung. Adapun tabel rekapitulasi hasil penelitian pada tabel 4.11 sebagai berikut:

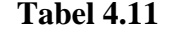

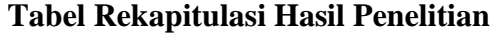

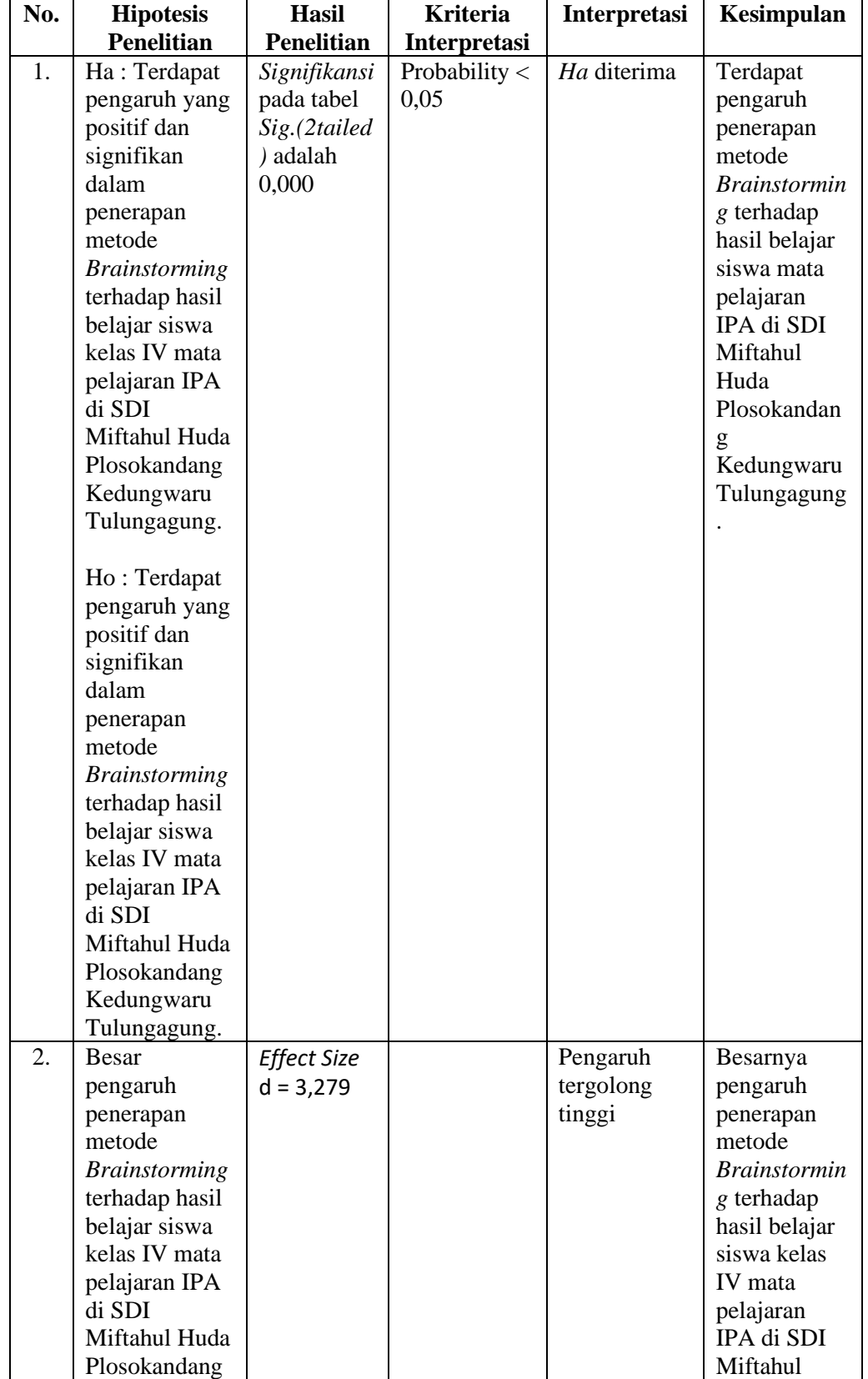

Lanjutan

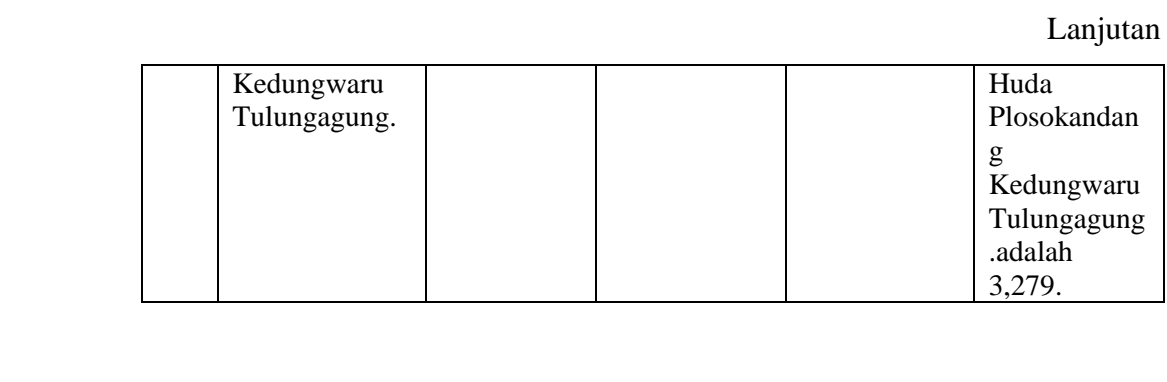